# **Simulation of DC and Induction Machines Part 1A**

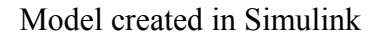

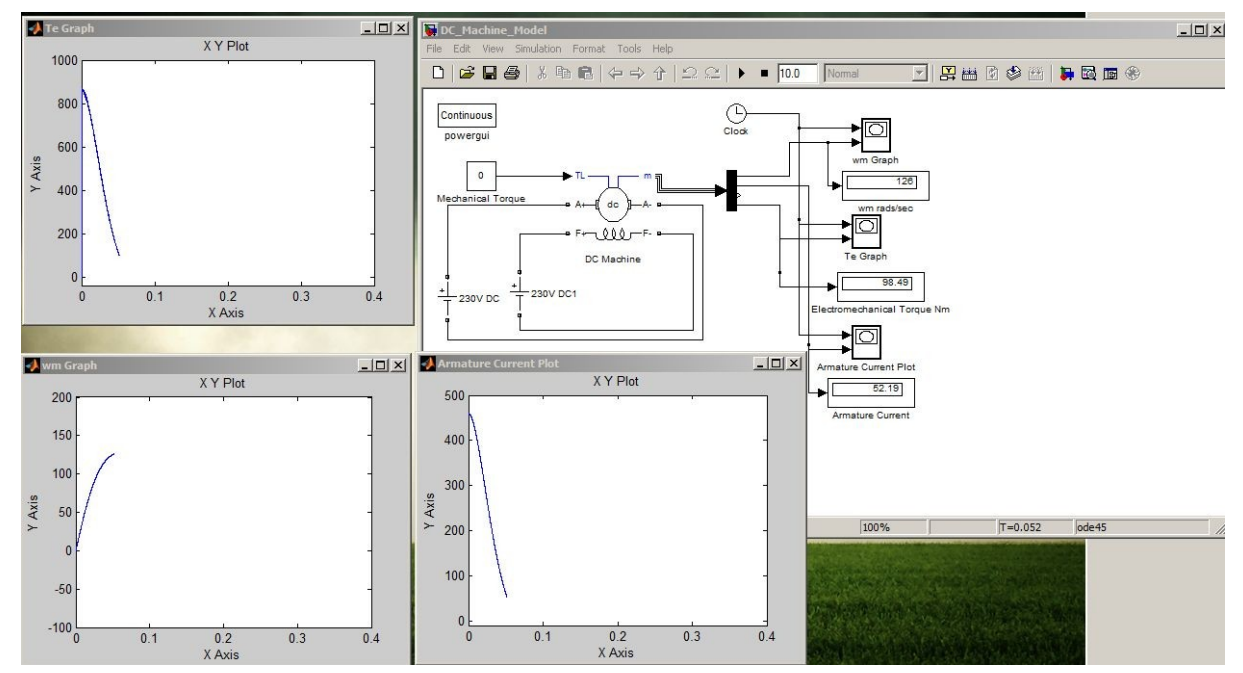

**Part 2A**

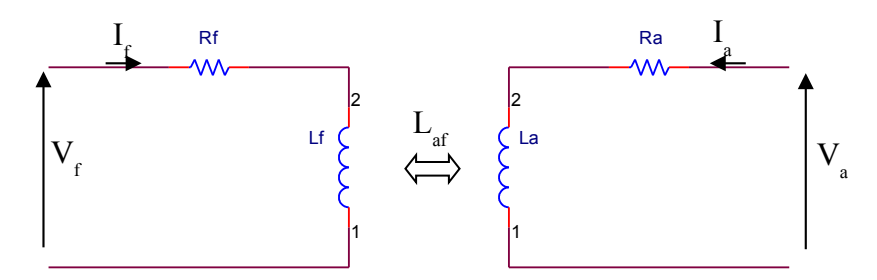

To compute the speed of a DC machine from the load it carries during its steady state operation, a total of two equations will be used. The first gives the relationship between the magnitude of the back EMF at the armature, the speed of the machine, and the field current.

$$
E_a = L_{af} I_f \omega \qquad (1)
$$

It is also known that at steady state, torque is equal to the mechanical load. Therefore, the following equation:

$$
T = L_{af}I_{f}I_{a} \qquad (2)
$$

can be used to obtain a value for  $I_a$  since at steady state,  $I_f$  is constant because the back EMF at the field drops to zero, making  $I_f$  simply equal to  $(V_f/R_f)$ . Laf as well is a constant figure.

Knowing the value of the armature current, the magnitude of the armature back EMF can be solved through Kirchoff's voltage law at the armature circuit. Knowing the value of the armature back EMF would then give the value of the motor speed according to (1). The values for the theoretical and simulated speeds are given below.

## **Order Now**

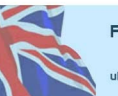

Free sample from .BestEssays..... **Call toll-free** +44-808-189-1011

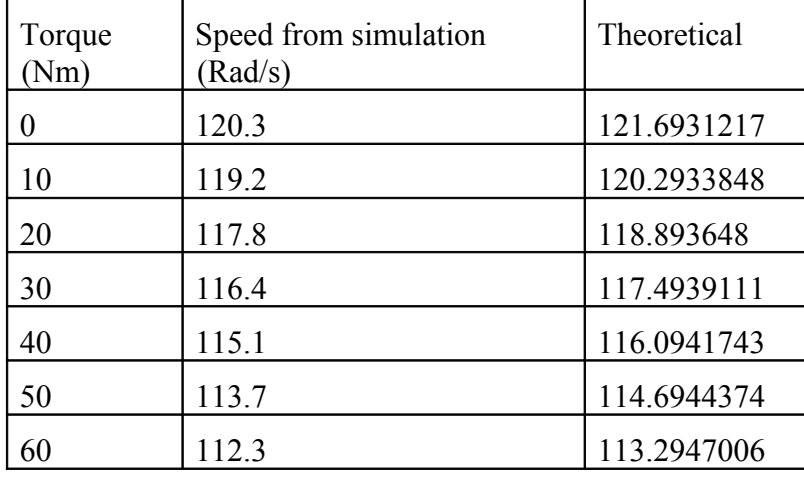

The speed decreases in an almost linear fashion as the mechanical load torque increases. This is evident in the plot below. Additionally, the simulated speeds are lower than the speeds predicted by theoretical analysis. This may be explained by the fact that the simulation takes much more factors into consideration than the simplified analysis performed.

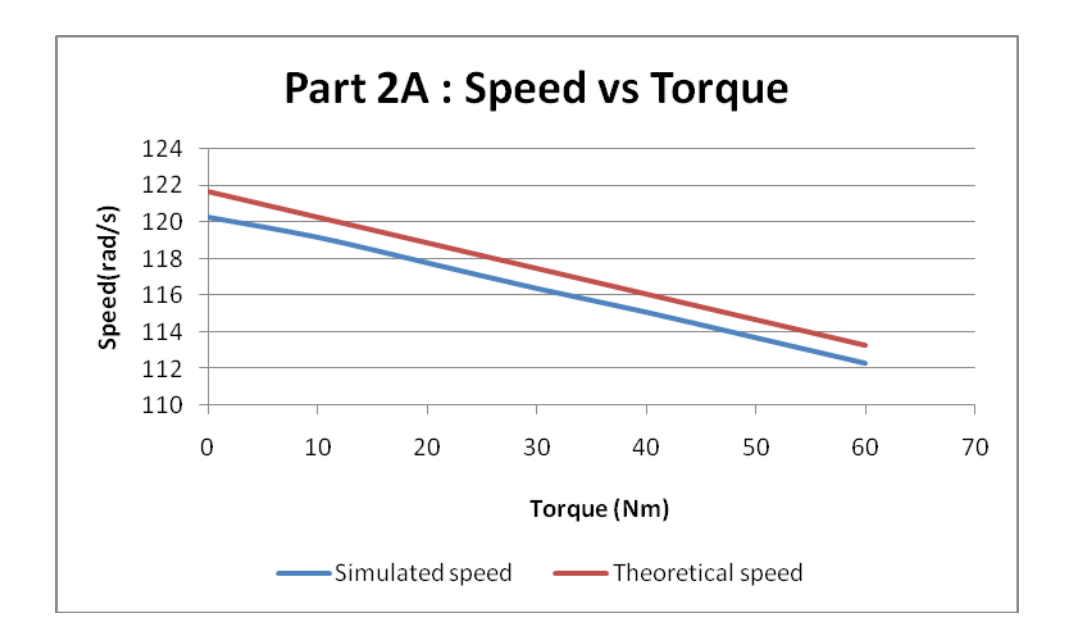

#### **Part 3A**

To solve for the efficiency of the machine, the amount of power output and input should be solved. Power input is simply a matter of multiplying the field and armature currents with the DC source voltage, giving the power in watts through VI. To get the output power, the torque generated by the machine should be multiplied with the machine's speed of rotation. Efficiency is then a simple matter of dividing the output power with the input power. The data from the simulation is given below.

#### **Order Now**

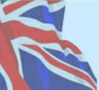

Free sample from .BestEssays..... **Call toll-free** +44-808-189-1011

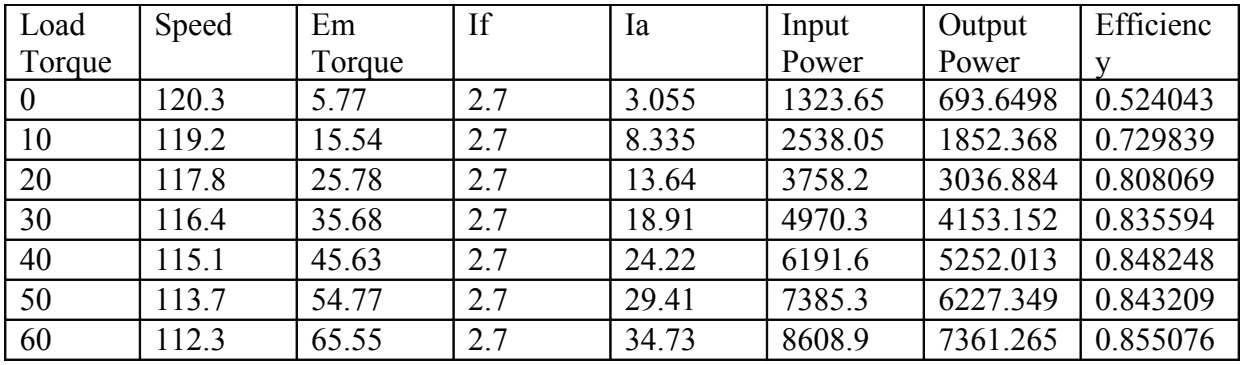

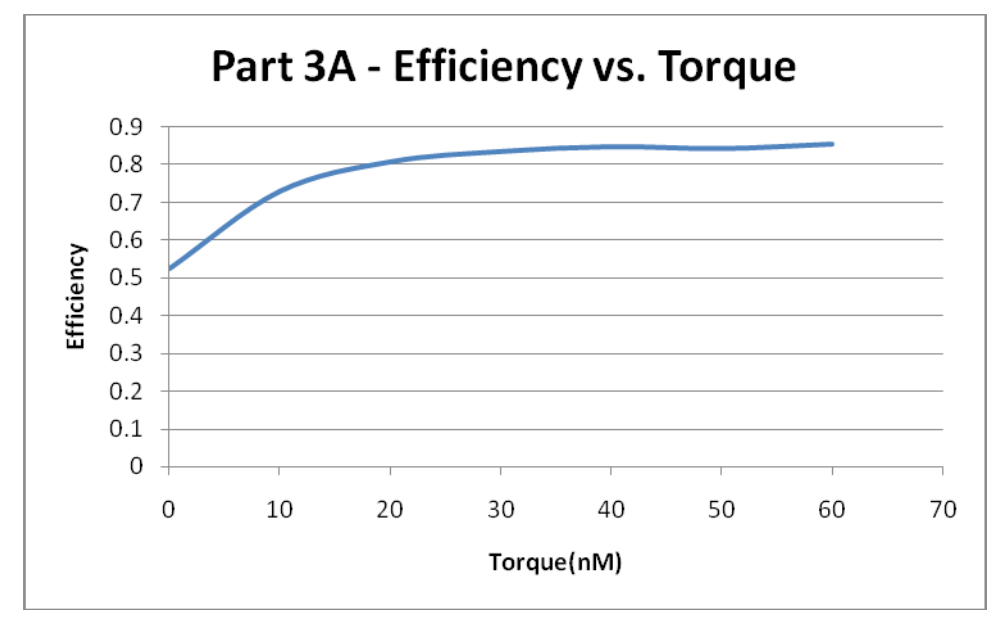

From the plot, it can be seen that efficiency increases as the load torque increases up to a certain limit. At which point, the efficiency of the DC machine reaches a plateau.

## **Part 4A**

The reduction of the resistance of the field winding has had significant effects. First, the speed of the motor has dropped significantly. The efficiency has also dropped by more than one decade. The motor is also more unstable compared to the previous scenario as the speed undergoes more oscillations before reaching a stable speed. The instability can be seen in the plots of the speed before and after the field resistance change. The speed plot before the change is in the left and the speed plot after the change is at the right.

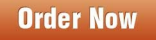

Free sample from **&.BestEssays....**  Call toll-free +44-808-189-1011

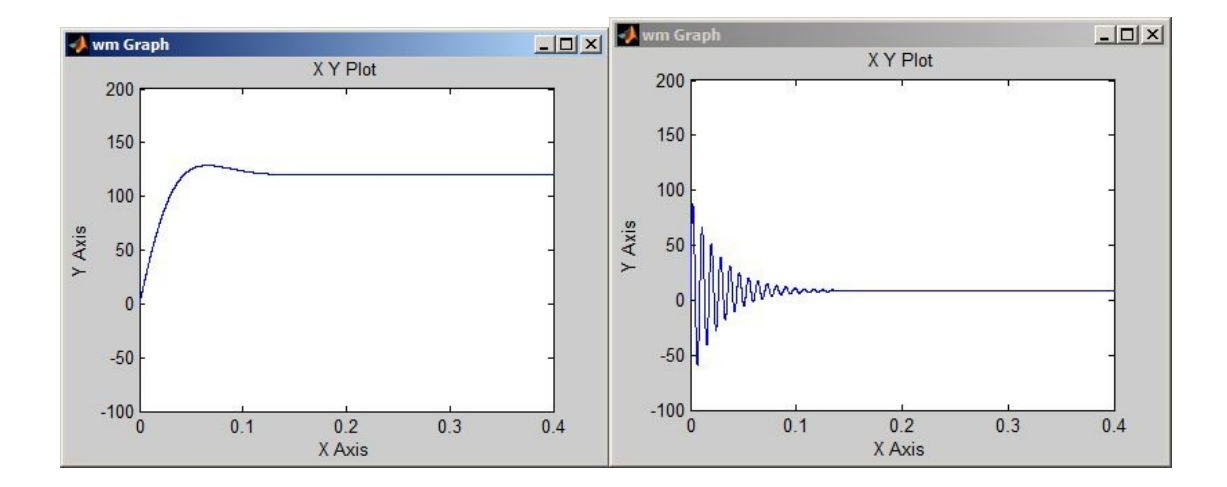

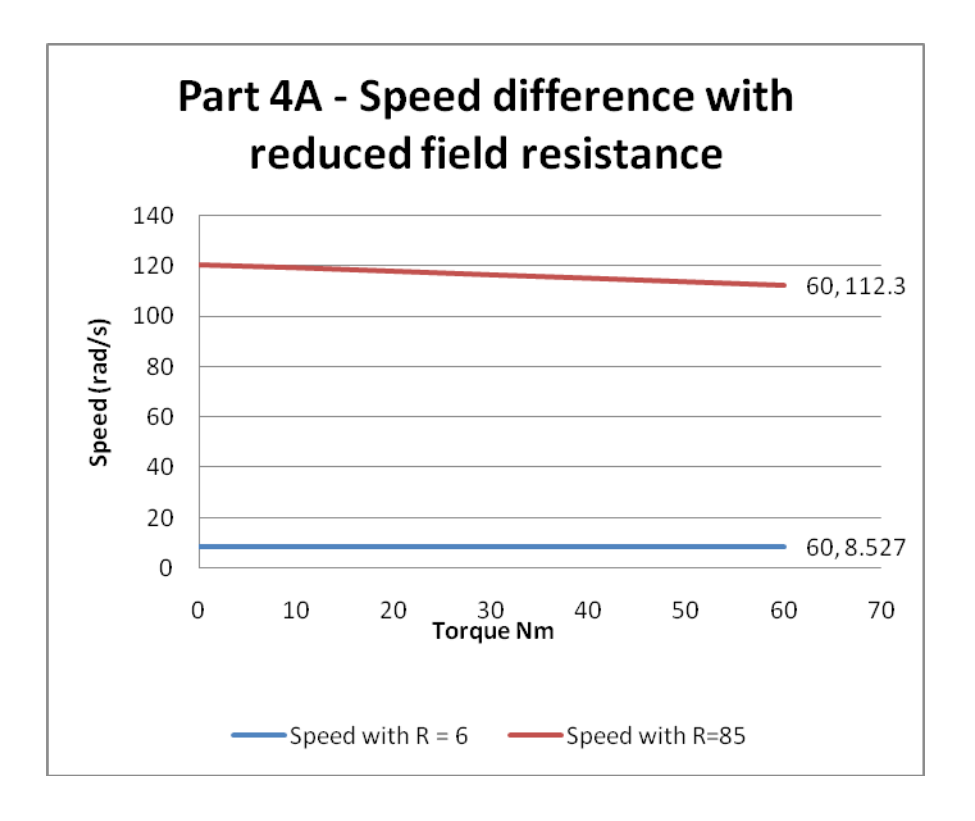

**Order Now** 

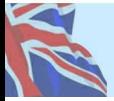

Free sample from **...BestEssays.....**  Call toll-free +44-808-189-1011

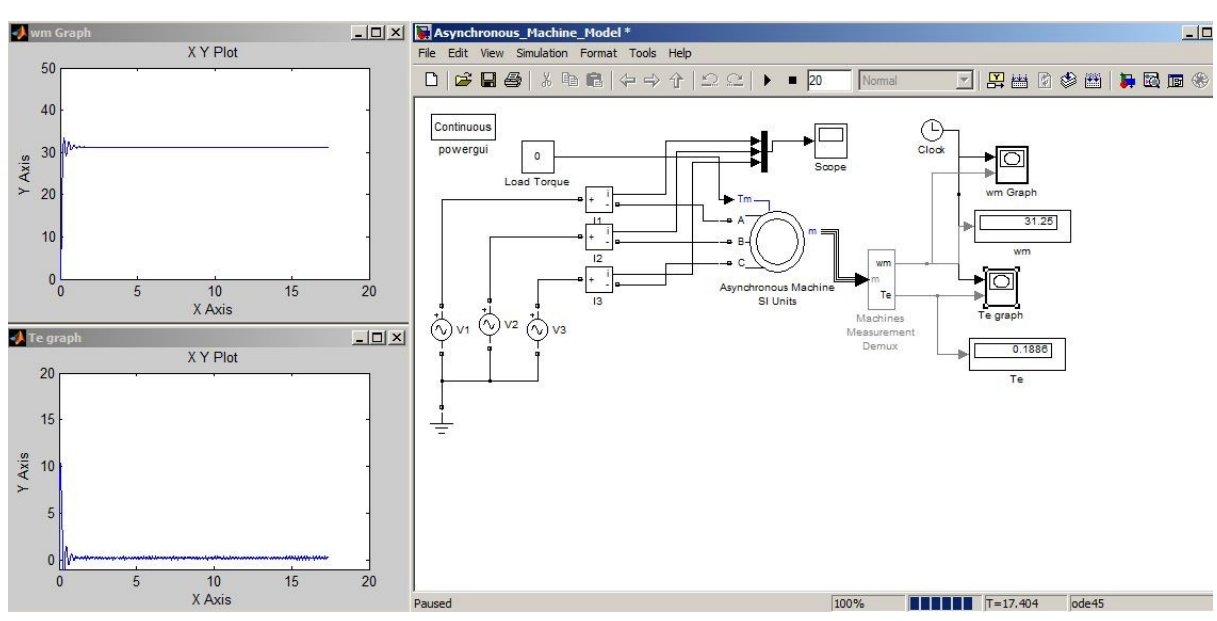

#### Model created in Simulink

**Part 2B**

From the results of the simulation, it can be seen that having a lower voltage and frequency results in lower steady state motor speeds. For a particular voltage, the speed appears to decline linearly as torque increases. This linear decline can be seen in the plot below.

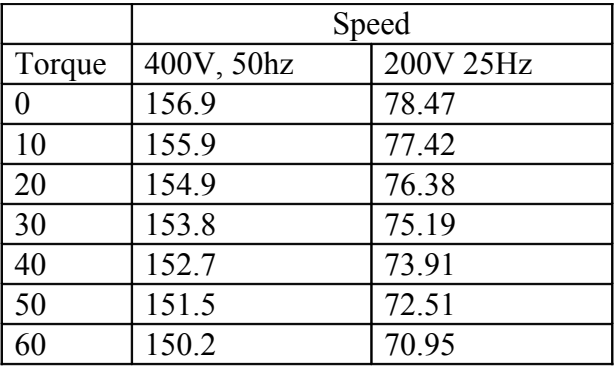

**Order Now** 

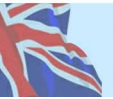

Free sample from **uk.BestEssays.com**  Call toll-free +44-808-189-1011

20% off your 1st order discount code first20

• British writers •15+ year experience • Original quality

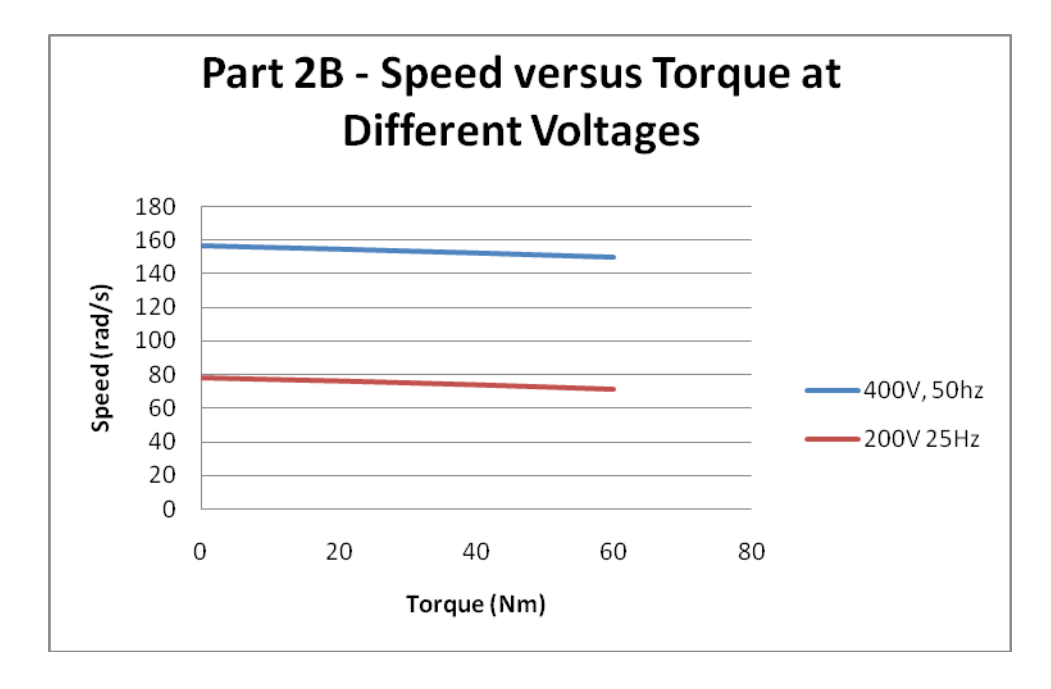

### **Part 3B**

In extending simulation to even lower voltage and frequency combinations, an interesting scenario occurs. At combinations of low voltages and high load torques, the simulation tends to become unstable, and the speed declines continuously without reaching steady state. For all other working voltage and frequency combinations, the speed still appears to decline linearly as the amount of torque is increased.

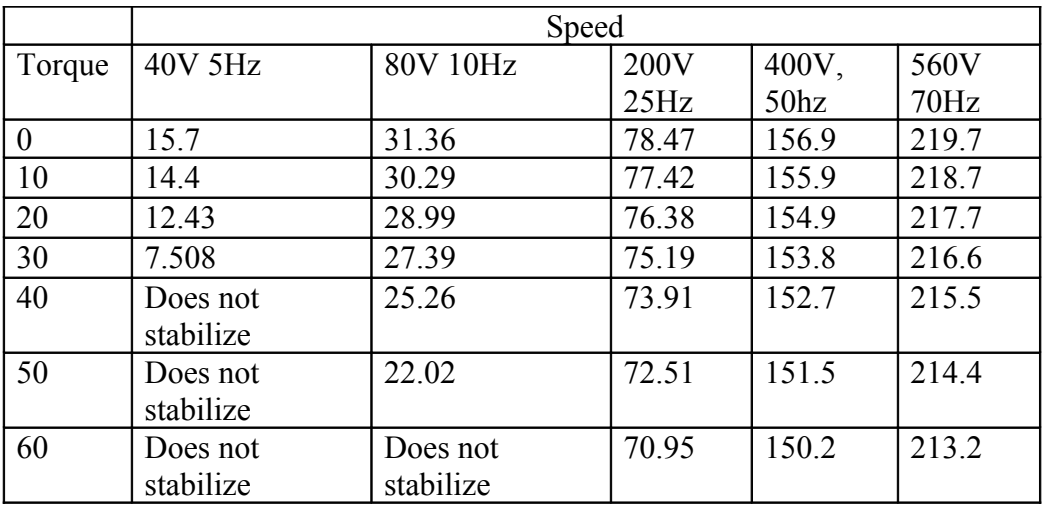

**Order Now** 

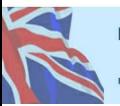

Free sample from **...BestEssays....**  Call toll-free +44-808-189-1011

20% off your 1<sup>st</sup> order discount code first20

6

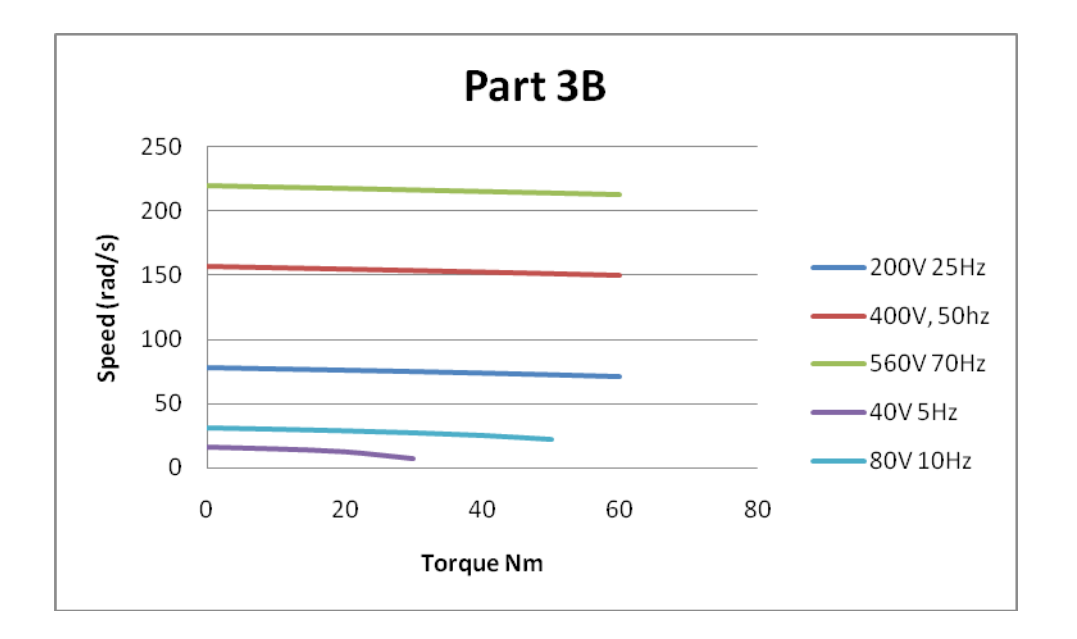

#### **Part 4B**

The new machine is even more unstable. With the same set of voltages and load torques as in the previous part, the machine reaches instability much more often. This can be seen in the table and plot below.

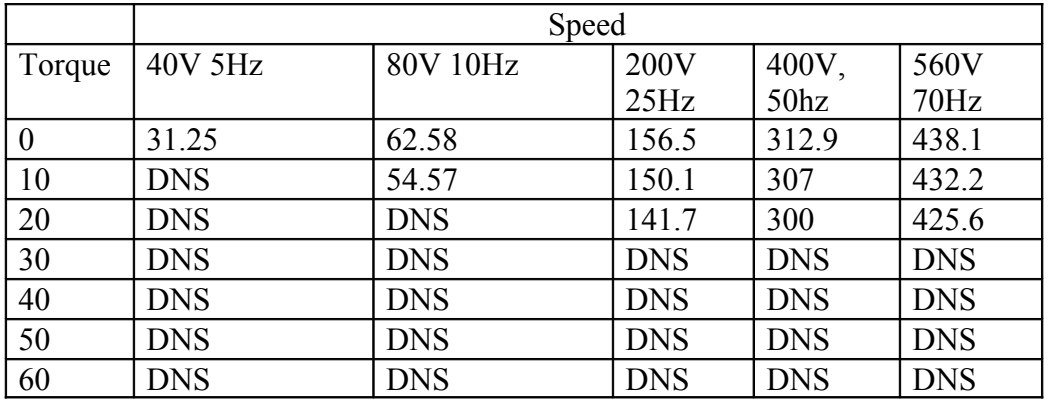

**Order Now** 

![](_page_6_Picture_4.jpeg)

Free sample from **...BestEssays.....**  Call toll-free +44-808-189-1011 20% off your 1st order<br>discount code first20

7

![](_page_7_Figure_0.jpeg)

![](_page_7_Picture_1.jpeg)

Free sample from

*w***.BestEssays.com** 

Call toll-free +44-808-189-1011

**Order Now** 

20% off your 1st order<br>discount code first20

• British writers • 15+ year experience<br>• Original quality

#### **Simulation of Filter Networks**

## **Part 1 – Design of a 3rd order LP Butterworth Filter**

The table gives element values of 1.00, 2.00 and 1.00 for a 3<sup>rd</sup> order Butterworth Filter. Since we want to place the filters 3dB point at 3.2kHz, we have to apply appropriate scaling to our elements. This gives us the following values for our inductors and capacitors.

$$
L_1 = \frac{50L_p}{2\pi(3200)} = \frac{50(1.00)}{2\pi(3200)} = 2.5mH
$$

$$
C_2 = \frac{C_p}{50(3200)(2\pi)} = \frac{(2.00)}{50(3200)(2\pi)} = 1.9894uF
$$

$$
L_3 = \frac{50L_p}{2\pi(3200)} = \frac{50(1.00)}{2\pi(3200)} = 2.5mH
$$

These values are summed up by the circuit diagram below.

![](_page_8_Figure_6.jpeg)

Performing an AC sweep on the circuit via Circuitmaker, we get the following Bode plot.

![](_page_8_Figure_8.jpeg)

**Order Now** 

We see that the 3dB point of our circuit occurs around the 3.2kHz frequency.

![](_page_8_Picture_10.jpeg)

Free sample from **...BestEssays....**  Call toll-free +44-808-189-1011 20% off your 1<sup>st</sup> order discount code first20

## **Part 2 – Designing a 5th order Chebyshev Lowpass Filter**

From the table, we obtain the following values for a  $5<sup>th</sup>$  order Chebyshev filter with a 0.5dB ripple.

$$
n=5 | 1.7058 | 1.2296 | 2.5408 | 1.2296 | 1.7058
$$

As with the Butterworth filter, these normalized values would have to be scaled appropriately to put the corner frequency at 10kHz.

$$
L_1 = \frac{600L_p}{2\pi(10000)} = \frac{600(1.7058)}{2\pi(10000)} = 16.29mH
$$
  
\n
$$
C_2 = \frac{C_p}{600(10000)(2\pi)} = \frac{(1.2296)}{600(10000)(2\pi)} = 32.616nF
$$
  
\n
$$
L_3 = \frac{600L_p}{2\pi(10000)} = \frac{600(2.5408)}{2\pi(10000)} = 24.26mH
$$
  
\n
$$
C_4 = \frac{C_p}{600(10000)(2\pi)} = \frac{(1.2296)}{600(10000)(2\pi)} = 32.616nF
$$
  
\n
$$
L_5 = \frac{600L_p}{2\pi(10000)} = \frac{600(1.7058)}{2\pi(10000)} = 16.29mH
$$

Therefore, the circuit for our filter would be the following:

![](_page_9_Figure_6.jpeg)

Performing an AC sweep on the circuit via Circuitmaker, we get the following Bode plot showing the Ripple magnitude of our circuit.

![](_page_9_Picture_8.jpeg)

**Order Now** 

+44-808-189-1011

Call toll-free

![](_page_10_Picture_58.jpeg)

The corner frequency of our filter is shown in the plot below.

![](_page_10_Figure_2.jpeg)

![](_page_10_Picture_3.jpeg)

**Order Now** 

Call toll-free

+44-808-189-1011

20% off your 1st order<br>discount code first20

 $11\,$ 

## **Part 2 – Designing a 5th order Butterworth Lowpass Filter**

From the table, we obtain the following values for a  $5<sup>th</sup>$  order Chebyshev filter with a 0.5dB ripple.

![](_page_11_Picture_110.jpeg)

To achieve a -3dB point at our corner frequency of 108MHz, the passive components should be scaled appropriately.

$$
L_1 = \frac{50L_p}{2\pi(108M)} = \frac{50(0.618)}{2\pi(108M)} = 45.536nH
$$
  
\n
$$
C_2 = \frac{C_p}{50(108M)(2\pi)} = \frac{(1.618)}{50(108M)(2\pi)} = 47.69nF
$$
  
\n
$$
L_3 = \frac{50L_p}{2\pi(108M)} = \frac{50(2.0)}{2\pi(108M)} = 147.366nH
$$
  
\n
$$
C_4 = \frac{C_p}{50(108M)(2\pi)} = \frac{(1.618)}{50(108M)(2\pi)} = 47.69nF
$$
  
\n
$$
L_5 = \frac{50L_p}{2\pi(108M)} = \frac{50(0.618)}{2\pi(108M)} = 45.536nH
$$

The circuit for the filter is the following:

![](_page_11_Figure_6.jpeg)

The frequency characteristics for the circuit are given by the following frequency sweep.

![](_page_11_Figure_8.jpeg)

**Order Now** 

![](_page_11_Picture_10.jpeg)

Free sample from **uk.BestEssays.com**  **Call toll-free** +44-808-189-1011

20% off your 1<sup>st</sup> order discount code first20

## **Reference List**

Williams, A.B. and Taylors, Fred, J. (1988) Electronic Filter Design Handbook. New York: McGraw-Hill.

Gottlieb, I.M. (1994) Electric Motors & Control Techniques. 2<sup>nd</sup> ed. TAB Books.

![](_page_12_Picture_3.jpeg)

**Order Now** 

Call toll-free +44-808-189-1011 20% off your 1st order<br>discount code first20

· British writers •15+ year experience • Original quality